# **Backlog Parapheur - Fonctionnalité #23856**

# **Ajouter database\_version**

15/02/2023 10:34 - Alex ORLUC

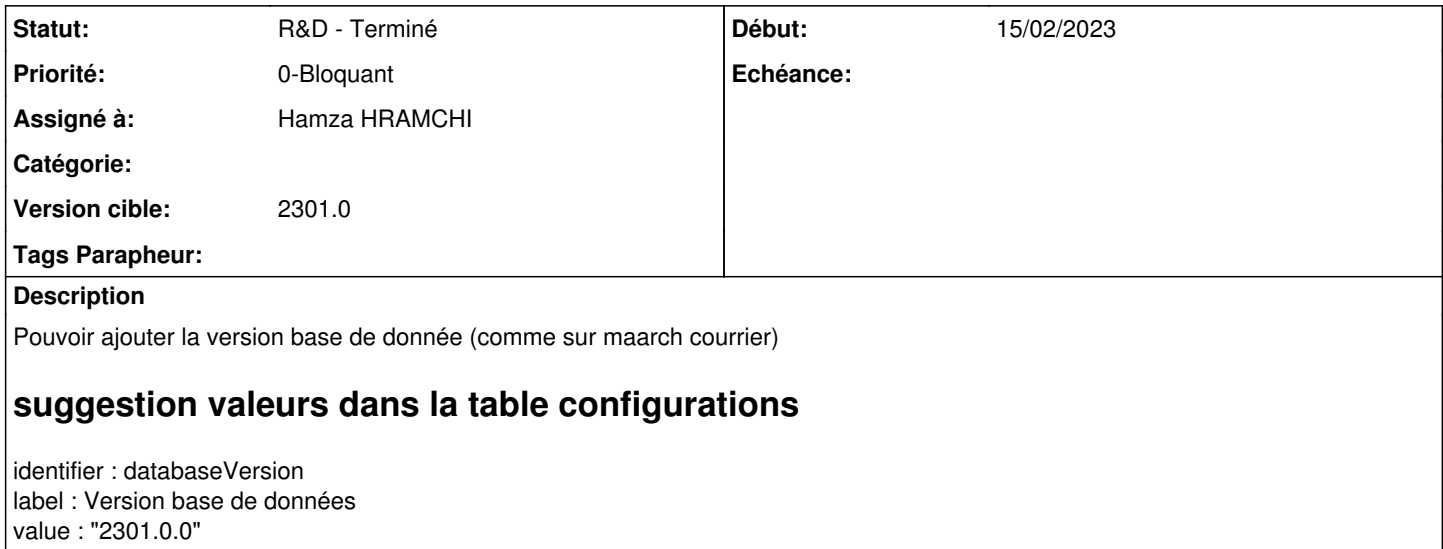

#### **Historique**

### **#1 - 15/02/2023 10:34 - Alex ORLUC**

*- Description mis à jour*

### **#2 - 15/02/2023 10:36 - Emmanuel DILLARD**

*- Statut changé de A traiter à R&D - En cours*

*- Assigné à changé de Emmanuel DILLARD à Alex ORLUC*

### **#3 - 15/02/2023 14:58 - Alex ORLUC**

*- Assigné à changé de Alex ORLUC à Hamza HRAMCHI*

### **#4 - 15/02/2023 15:26 - GIT LAB**

[**CREATION**] MR sur **main** (**feat/23856/develop**) par Alex ORLUC [alex.orluc@maarch.org](mailto:alex.orluc@maarch.org)

<https://labs.maarch.org/maarch/MaarchParapheur/commit/290aecf7376bd34431ef652b4f2a64be78ab4e62>

## **#5 - 15/02/2023 15:47 - Hamza HRAMCHI**

*- Statut changé de R&D - En cours à R&D - En test*

## **#6 - 15/02/2023 18:33 - Hamza HRAMCHI**

*- Statut changé de R&D - En test à R&D - Terminé*

### **#7 - 09/03/2023 11:46 - Emmanuel DILLARD**

*- Version cible changé de Develop à 2301.0*